## *Option 1*

Go through your phone contacts and pick 10-12 people who interact with you through your phone (text, call, Instagram, etc.). For each person, rate your level of intimacy – and by intimacy I mean how closely this person is associated with you or is a part of your life. The scale should range from 1-7, with higher number indicating more intimacy. As an example, your mom or dad likely would be rated high on the scale.

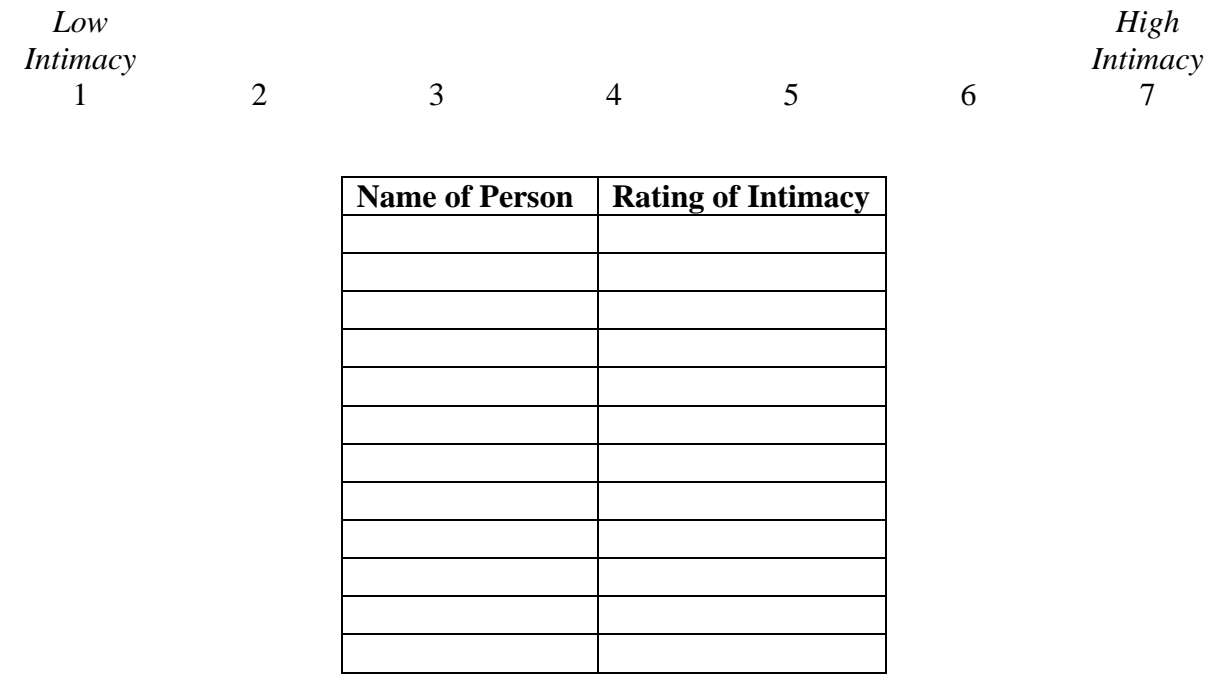

Now count the number of texts, calls, Instagrams, Tweets, or whatever categories of interaction I know little about  $\odot$  Pick three! You might look at the last week or month or whatever time period you choose. Write in the following blank the time period you chose:

Enter all data in the following table. Notice that Intimacy Rating must be entered again in this table. Simply pull the numbers from the table above and rewrite them.

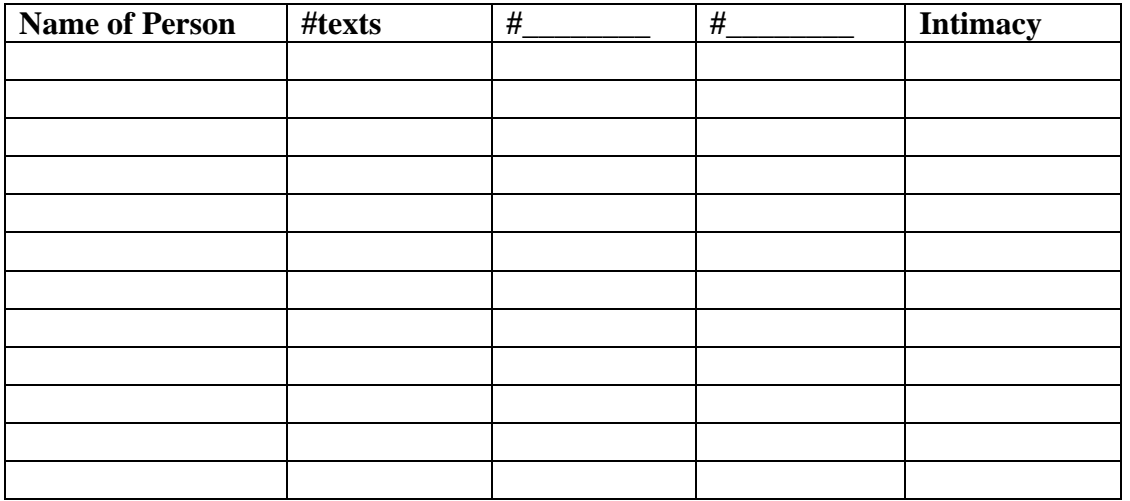

For now, focus only on number of texts and intimacy. Analyze those TWO variables using Pearson's *r* to see if they are related. *Create a typed APA-style results section for those TWO variables ONLY*. Bring you data and output to class so we can work on it Wednesday. Turn in your APA-style results section before class begins.

## *Option 2*

Choose 10-12 apps that you use on your phone. Give each app a name to enter in the table below (e.g., Facebook). Next estimate about how many minutes you spend using that app each week, month, or some time period, and enter data in the table below. (*If you can't make this example work, think about your computer at home and the icons on the Desktop*.)

| Name of App | <b>Minutes of Use</b> |
|-------------|-----------------------|
|             |                       |
|             |                       |
|             |                       |
|             |                       |
|             |                       |
|             |                       |
|             |                       |
|             |                       |
|             |                       |
|             |                       |
|             |                       |
|             |                       |

*Before you continue, write the time period you will use:* 

Now go into each app, and use a scale from 1-7 to rate three attributes: attractiveness of the app design, clarity of the design to communicate the purpose of the app, and how well the app works (called "utility" below).

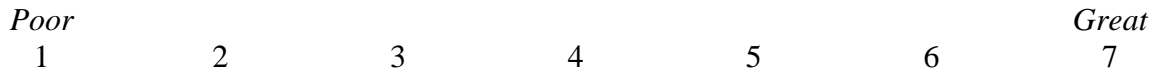

Enter data in the table below. Notice Minutes of Use must be entered again. Simply pull the numbers from the table above and rewrite them.

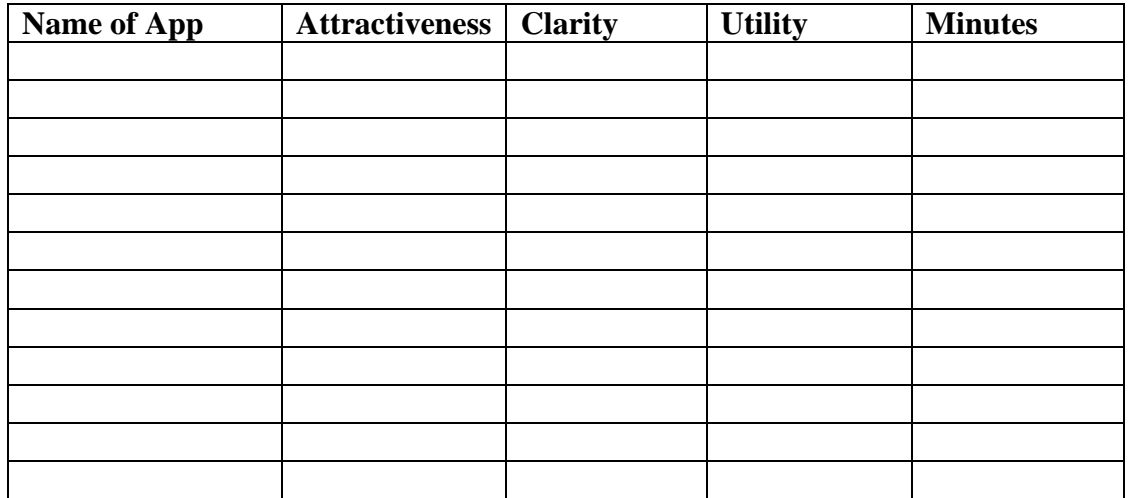

For now, focus only on utility of app and minutes of use (the final two columns). Analyze those TWO variables using Pearson's *r* to see if they are related. *Create a typed APA-style results section for those TWO variables ONLY.* Bring you data and output to class so we can work on it Wednesday. Turn in your APA-style results section before class begins.